# **QUALIDY**

# Einführung in Apache Kafka

ID: 0051

Lernen Sie, den Datenfluss in verteilten Systemen mit Hilfe von Apache Kafka in Ihrem Unternehmen zu steuern.

O online ( 2 Tage  $\boxed{f}$  Einsteiger  $\bigoplus$  1390€ p.P. zzgl. MwSt.

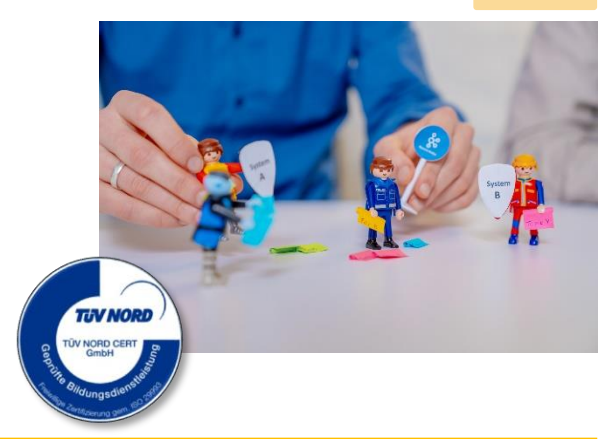

### Beschreibung

Apache Kafka gehört zu den besten und populärsten Lösungen, wenn es darum geht, schnell, sicher und im großen Stil Daten zu transportieren. Wenn Ihre Softwarelandschaft ein menschlicher Körper wäre, so bildet Apache Kafka das Nervensystem, in dem alle Informationen an die richtige Stelle transportiert werden. In dieser Schulung kommen Theorie und Praxis zusammen: In einem vom Teilnehmer aufgesetzten lokalen Cluster wird das System auf Herz und Nieren getestet, vom Dozenten erklärt und gemeinsam werden Java-Applikationen entwickelt, die das System direkt ansprechen.

#### **Inhalte**

- Architektur eines verteilten **Systems**
- Wozu Kafka?
- Kafka lokal starten und konfigurieren
- Cluster Architektur kennenlernen
- Broker und Zookeeper
- Partitionen und Topics

#### Lernziele

- Producer und Consumer
- **Konfiguration**
- Replikation und Ausfallsicherheit
- ACKs und Zustellungsgarantien
- Transaktionen
- Producer und Consumer selbst in Java implementieren
- commitSync() und commitAsync()
- send() und send().get()
- Streams API
- Performancetests
- Konfiguration der JVM

Teilnehmende werden in die Lage versetzt Applikationen in Java zu entwickeln, die Kafka für den Austausch von Daten nutzen. Sie verstehen alle Hauptkomponenten von Kafka und können so wichtige Entscheidungen treffen, z.B. bei der Anzahl der Partitionen eines Topics, um zukunftssichere Systeme anzulegen. Das Anlegen eines lokalen Kafka Clusters zeigt den Teilnehmern, welche Besonderheiten es bei der Nutzung von Kafka zu beachten gibt.

# **DUALIDY**

## Zielgruppe

Der Kurs richtet sich an Java-Entwickler, in deren Unternehmen Apache Kafka eingesetzt wird oder werden soll. Einerseits wird der theoretische Aufbau von Kafka vorgestellt und andererseits auch eine Anwendung für Java geschrieben, die über Kafka mit der Außenwelt kommuniziert. Installation und Wartung eines Kafka-Systems sind Randthemen dieser Schulung. **Vorkenntnisse in Apache Kafka sind nicht nötig.**

### Kontakt

[+49 5254 9496500](callto:+4952549496500) | [info@qualidy.de](mailto:info@qualidy.de?subject=Kursanfrage%20Kofax%20Power%20PDF) | [qualidy.de](https://qualidyschulungen.sharepoint.com/sites/Neukundengewinnung/Freigegebene%20Dokumente/General/Website%20u%20Marketing/Kursübersicht/qualidy.de)